# **HiWi-Projekt: Charakterisierung**

## Stand Iuni 2018

Zuletzt wurde dieses Projekt von mir, Nina II, bearbeitet, wird aber demnächst an einen anderen HiWi übergeben. Wende dich bei Fragen an Jonas Matthias.

Im Rahmen dieses Projekts sollen die Photodiodenverstärker aus der Elektronikwerkstatt genauer charaktersiert, verglichen und gegebenenfalls überarbeitet werden. Besonders interessant sind dabei der Frequenzgang und das Rauschverhalten. Für diese Messungen sollen auch verschiedene Photodioden benutzt werden.

Bezügich QG-1 stellt sich die Frage, ob die Spektroskopie durch eine rauschärmere PD- Schaltung noch verbessert werden kann. Die Beat-Elektronik soll durch einen Verstärker (MMIC 2.0) mit fasergekoppelter Diode ersetzt werden.

Folgende PD-Verstärker sollen verglichen werden:

- $\bullet$  PD MMIC 2.0
- $\bullet$  PD AC
- PD Hobbs

Weitere Daten (Schaltpläne, Layouts, Notizen,..) sind im ElektronIQ sowie in den jeweiligen Boxen zu

finden. Bei sonstigen Fragen kannst du dich gerne bei mir melden: nina-molkenthin@t-online.de

# **PD MMIC 2.0**

Auf jeder Platine ist Platz für zwei MMICs (monolithic microwave integrated circuits). Das sind kleine Verstärker. Vor jeden MMIC kann ein Bandpass aufgelötet werden, der nur bestimmte Frequenzen passieren lässt.

# **Bestückung**

Hiervon gab es keine vollständig bestückten Platinen mehr, weswegen ich selbst welche bestücken sollte. Die Lötmaske ist leider nicht auffindbar. Die Vorderseite konnte ich im Ofen löten, die Rückseite musste dann per Hand gemacht werden (es war eine Katastrophe!).

 Tipp: Wenn du Lötanfänger bist oder zumindest noch nie vorher SMD-Teile gelötet hast, mach beide Seiten im Ofen und denk dir eine entsprechende Konstruktion aus, damit die Unterseite der Platine das Gitter nicht berührt! Das spart vermutlich viel Zeit und vermeidet kalte Lötstellen.

Je nachdem, wie viel Licht auf die Photodiode treffen wird, muss auch die Platine bestückt werden. Außerdem kann zwischen verschiedenen MMICs gewählt werden. Ich habe drei Varianten der PD MMIC 2.0 hergestellt, damit sie auch untereinander verglichen werden können.

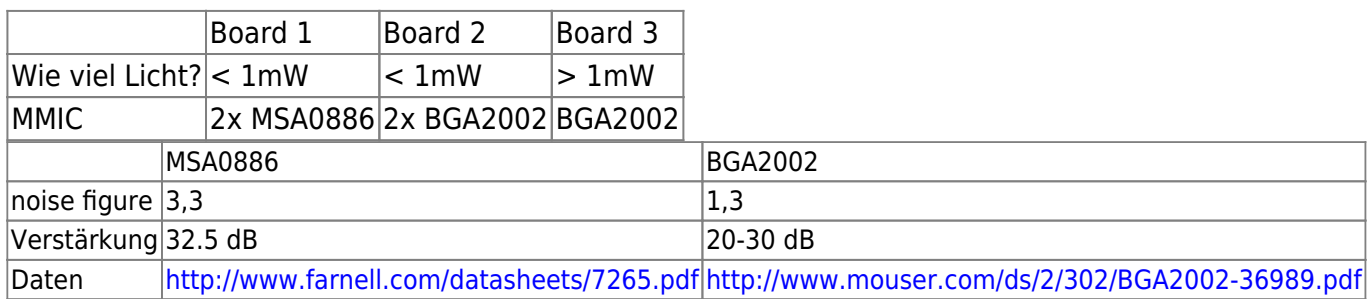

Siehe auch<http://bibo.iqo.uni-hannover.de/dokuwiki/doku.php?id=bauteil:operationsverstaerker> unter "MMIC Verstärker ".

In der folgenden Liste stehen alle Bauteile, die sich bei den Varianten unterscheiden. Die Bandpässe (C5, L2, C6 sowie C7,L3,C9) habe ich vorläufig weggelassen, um das ganze Frequenzspektrum sehen zu können. L2 und L3 wurden mit 0 Ohm überbrückt. Die dritte Platine, die auf viel Licht ausgerichtet ist, muss nicht so viel verstärken, daher benötigt man den zweiten MMIC (sowie den Bandpass und die Versorgung) nicht.

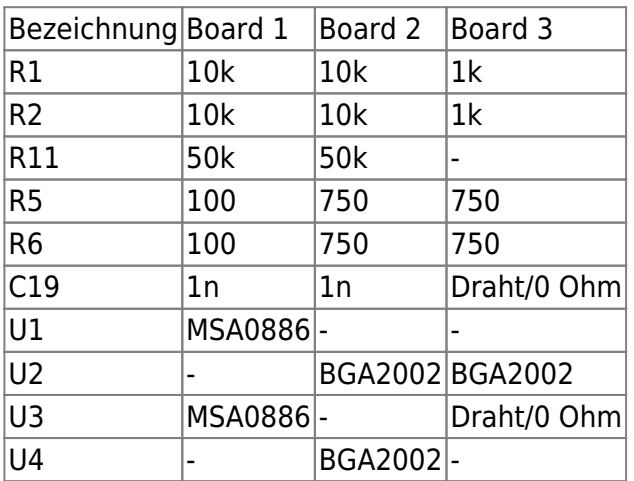

Für einige weitere Bauteile steht leider nur XXX im Bestückungsplan. Ich habe (bei allen Varianten) die folgenden Werte eingesetzt:

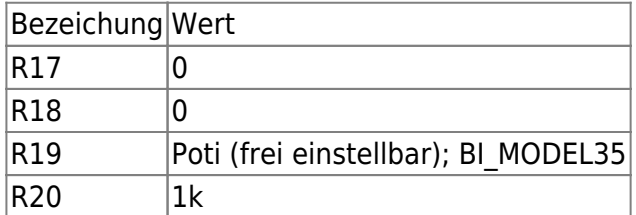

#### **Testen der Platinen**

Du hast die Platine selbst bestückt und möchtest vor den Messungen testen, ob sie funktioniert? Dazu gibt es zwei Möglichkeiten, aber zuerst: Hast du nicht bereits eine Photodiode direkt auf der Platine angebracht, dann kannst du eine an der SMA-Buchse D3 anbringen. Nimm am besten die BPW34 (rechteckig), sie ist die billigste aus Kai Martins Sammlung, aber auch gut geeignet. Du lötest sie entweder auf einen SMA-Stecker oder auf eine SMA-Buchse (hiervon gibt es extra breite) und benutzt dann einen Konnektor. Die Anode ist dort, wo der kleine Punkt ist, und sollte außen sein. Du kannst natürlich auch die nehmen, die ich aufgelötet habe, sie sollte sich in der PD MMIC-Kiste befinden.

#### **Testen mit einem Multimeter**

Die Photodiode brauchst du noch nicht. Schließ ein Netzgerät an CONN1 (PS-3Pin auf Banane) an. Die Spannungsversorgung beträgt +/- 15V. Dann schaust du dir die Spannung am DC-Ausgang (CONN3) mit einem Multimeter an. Sie sollte etwa 12V betragen, da der Operationsverstärker (U6) diese Spannung ausgibt. Verändert sich etwas, wenn du am Poti (R19) drehst? Das ist gut :) Nun schließ die Photodiode an. Je nach Bestückung reicht schon Tageslicht oder die direkte Bestrahlung durch eine Lampe. Verkleinert sich die Spannung, wenn du die Diode andunkelst? Du kannst auch am Poti drehen und die Verstärkung am Schalter S1 variieren. Es funktioniert? Super! Deine Platine ist einsatzbereit :) Wenn nicht, gibt es vielleicht eine kalte Lötstelle. Du kannst sie mithilfe eines Oszis finden.

#### **Testen mit einem Oszilloskop**

Mit einem Oszi (und dem Schaltplan!) kannst du den Weg der Versorgungsspannung durch die Platine verfolgen. Dazu schließt du an einen Kanal des Oszis eine Messspitze (siehe Box "Oszilloskop Messspitzen") und den anderen setzt du auf Ground (z.B. Adapter BNC/Banane an das Oszi stecken und von dort Kabel mit dem Netzgerät verbinden, siehe schwarzes Bananenkabel auf dem Foto). Ansonsten haben manche Messspitzen noch so eine kleine Klemme, die kannst du außen an eine der SMA-Buchsen klemmen. Im "Measure"-Menü des Oszis kannst du dir unter "Display All → ON" und "Measure Source → CHX" die Spannung anzeigen lassen. Nun kannst du kontrollieren, wo welche Spannung anliegt. Fang am besten bei den Spannungsreglern an. Auf den Datenblättern kannst du sehen, welcher der In- und welcher der Out-Pin ist. Wenn etwas nicht stimmt, verfolg den Weg zurück bis zu CONN1 und guck, bei welchem Bauteil das Problem liegen könnte. Frag dich Folgendes:

- Gibt es eine kalte Lötstelle? → Mikroskop!
- Habe ich genügend Lötzinn benutzt? Manchmal hilft es schon, ein bisschen mehr zu benutzen, besonders bei den Beinchen der Käfer (selbst, wenn sie im Ofen gelötet wurden).
- Sind die Dioden richtig herum?
- Haben die Bauteile die richtigen Werte?
- Ist ein Bauteil möglicherweiser kaputt?

Wenn alle Werte gut aussehen, tausch die Messpitze gegen ein SMA-Kabel aus und schließ den DC-Ausgang an. Schraub den SMA-Stecker mit der Photodiode an D3. Verkleinert sich die Spannung, wenn du die Diode andunkelst? Du kannst auch am Poti drehen und die Verstärkung am Schalter S1 variieren. Es funktioniert? Super!

### **Messungen**

#### **Messungen mit dem Funktionsgenerator**

Für Tests mit dem Funktionsgenrator/Synthesizer muss R2 zuerst ausgelötet werden. Das Kabel vom Generator schließt man an CONN3 an, den AC-Augang an das Oszi. Ist das Signal nicht am Ausgang zu sehen, wird wieder mit der Messspitze geguckt, wo es Probleme gibt. Wenn kein "schöner" Sinus zu sehen ist, kann es sein, dass das Signal übersteuert wurde- dann muss die AmplitudeNina 2 am Generator kleiner eingestellt werden.

Frequenz und Amplitude des eingehenden Signals sind am Generator einstellbar. Mithilfe dieser und der abgelesenen Werte am Oszi kann nun die Verstärkung berechnet werden. Man gibt sie normalerweise in dB an: (siehe für Erklärungen auch: <https://www.elektronik-kompendium.de/sites/grd/0303311.htm>)

Verstärkung = 20\*log(U(out)/U(in))= 20\*log(Vpp(AC-Out)/Vpp(Synth))

Das Oszilloskop misst nicht die Amplitude, sondern nur den Spitze-Spitze-Wert Vpp. Man würde erwarten, dass Vpp immer das Doppelte der Amplitude ist, aber das ist nicht so. Deswegen habe ich neben dem Vpp-Wert am AC-Ausgang der Platine vorher das Signal des Generators direkt ans Oszi angeschlossen und den Vpp-Wert aufgeschrieben.

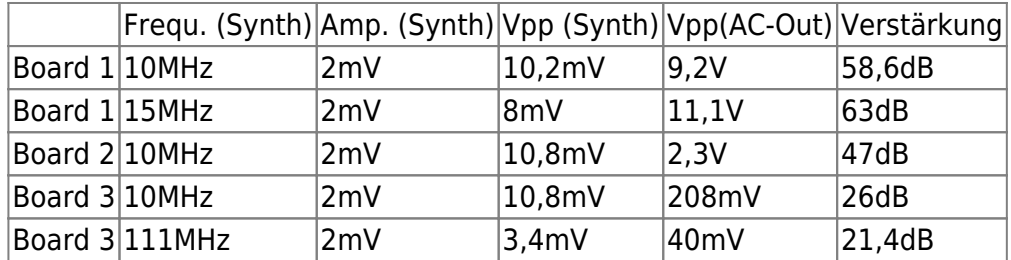

#### **Messungen mit dem Spektrumanalysator**

Mit einem Spektrumanalysator (RIGOL DSA815) habe ich mir zuerst das Rauschen der Platinen (ohne Eingangssignal) und danach die Verstärkung angesehen. Beides habe ich mit qtiplot dargestellt.

Die gemessenen Werte für die Verstärkung habe ich mit denen aus den Datenblättern der MMICs verglichen. Abweichungen könnten durch die Schaltung entstanden sein.

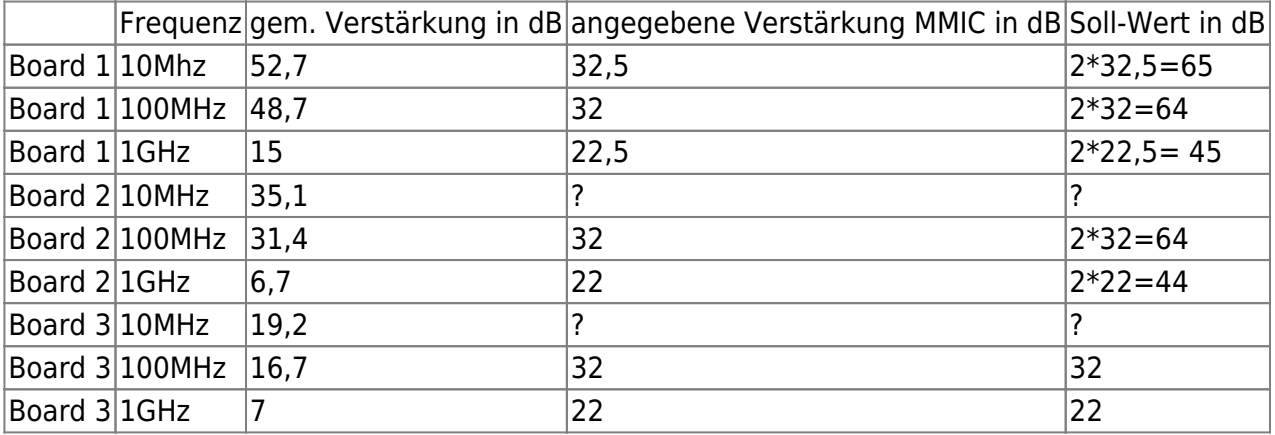

From: <https://elektroniq.iqo.uni-hannover.de/>- **ElektronIQ**

Permanent link: **[https://elektroniq.iqo.uni-hannover.de/doku.php?id=eigenbau:photodiode:photodiodenverstaerker\\_mmic\\_charakterisierung:start&rev=1530267008](https://elektroniq.iqo.uni-hannover.de/doku.php?id=eigenbau:photodiode:photodiodenverstaerker_mmic_charakterisierung:start&rev=1530267008)** Last update: **2018/06/29 10:10**

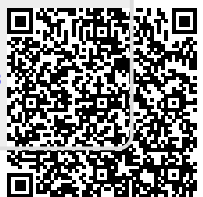